3. Через неподвижный блок переброшена длинная веревка, к концам которой привязаны грузы массами  $m_{\rm s}$  = 1,55 кг и  $m_{\rm s}$  = 1,15 кг. Вначале грузы удерживают так, что тяжелый груз находится на  $L = 80$  см выше легкого, а затем их отпускают. Когда грузы оказываются на одной высоте, от тяжелого груза отваливается часть массой  $\Delta m = 0.55$  кг. Через какое время после этого момента расстояние между грузами снова станет равным 80 см? Веревка и блок идеальные.

4. Конструкция из трех жестко соединенных стержней стоит на горизонтальной поверхности (рис.2). Масса каждого из наклонных стержней  $m$ , а масса горизонтального стержня  $M$ .

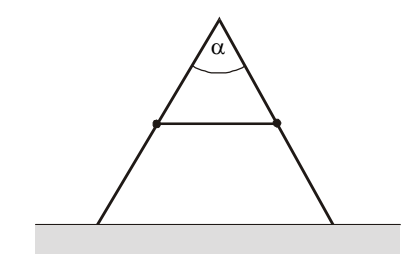

## Рис. 2

Найдите силу взаимодействия между горизонтальным и наклонными стержнями, если известно, что  $\alpha = 60^{\circ}$ , а горизонтальный стержень соединяет середины наклонных стержней.

5. С помощью линзы получено четкое и в  $n = 2$  раза увеличенное изображение свечи на экране. Расстояние от свечи до экрана  $L = 45$  см. Какая линза была использована: собирающая или рассеивающая? Чему равно фокусное расстояние этой линзы?

6. Доска массой  $M$  подвешена за концы к потолку на двух одинаковых пружинах жесткостью *k* каждая. Посередине доски сидит лягушка массой  $m$ , при этом вся система находится в равновесии. В некоторый момент лягушка прыгает вертикально вверх со скоростью и относительно доски. Найдите амплитуду последующих колебаний доски, считая, что лягушка обратно на доску не падает.

7. Кипятильник мощностью  $P_1$  =  $= 0.5$  кВт нагревает банку с водой до максимальной температуры  $t_1 = 80$  °C. Известно, что банка с горячей водой отдает за секунду в окружающую среду количество теплоты, пропорциональное разности температур воды и воздуха. Температура воздуха  $t_0$  =  $= 20$  °C. Сможет ли вскипятить воду в этой банке кипятильник мощностью  $P_0 = 0.75$  кВт? Сколько примерно времени потребуется, чтобы нагреть банку с водой с помощью второго кипятильника от температуры  $t_1$  на

 $\Delta t = 2$  °С, если теплоемкость банки с волой  $C = 40 \text{ kJ/K} / \text{K}$ ?

8. Лампа подключена к источнику ЭДС. Известно, что накал этой лампы уменьшится вдвое, если к ней последовательно подключить вторую такую же лампу. Во сколько раз уменьшится накал, если в цепь последовательно включить третью такую же лампу?

## Отделение химии

Отделение работает по оригинальным программам, созданным преполавателями и аспирантами МГУ.

Вы можете выбрать подходящую для вас индивидуальную программу обучения в зависимости от предполагаемой продолжительности обучения и от вуза, в который вы собираетесь поступать. Полная программа обучения на нашем отделении рассчитана на три года. В настоящее время на отделении работают три годичных курса:

• общая химия (с элементами неорганической химии), это начальный курс, предназначенный для школьников 9 – 10 классов;

• органическая химия, этот курс требует некоторой начальной подготовки и рассчитан на учеников 10 (11) классов.

• неорганическая химия, это лостаточно сложный курс, предполагаюший знание основ общей химии, рассчитан на учашихся 11 (10) классов.

Также вам предлагается принципиально новый курс - химия окружаюшей среды. Этот курс, расчитанный на полгода, требует знаний основ общей и неорганической химии. Он будет особенно полезен тем, кто хочет продолжить обучение в вузах биологического и медицинского профиля: его можно совмещать с курсами органической химии или неорганической химии.

На отделение принимаются имеющие базовое образование в объеме 8, 9 или 10 классов средней школы.

Залачи вступительной работы, помешенные ниже, - общие для всех поступающих, независимо от базового образования.

Группы «Коллективный ученик» принимаются без вступительной работы, по заявлению руководителя.

Более подробные сведения о программе и порядке обучения высылаются вместе с извещением о решении Приемной комиссии.

## Задачи

**1.** Сколько атомов N содержится в 1,3 л азота при 127 °С и 1 атм?

2. На кусок алюминия массой 2.3 г подействовали избытком 20%-го раствора соляной кислоты. Взлетит ли шарик массой 5 г, наполненный выделившимся газом?

3. Опишите (кратко) схему получения сульфата мели, используя в качестве исходных веществ только серу, медь и воду. В уравнениях реакций проставьте коэффициенты и обязательно укажите условия протекания реакшй

4. Приведите 5 разных реакций получения гидроксида калия.

5. Напишите структурные формулы всех продуктов, которые могут образоваться при нагревании смеси изопропилового и н-бутилового спирта с концентрированной серной кислотой.

## Отделение филологии

Отделение существует с 1989 года. За это время подготовлено и издано большое количество уникальных учебных пособий по русскому языку, литературе, интересным проблемам литературоведения и лингвистики. Последние два года в рамках отделения активно развиваются новые направления - английский язык и журналистика

Принимаются все желающие, имеющие базовую подготовку в объеме 8 классов. Отделение предлагает на выбор 12 учебных программ.

Вы хотите:

• исправить грамотность:

• познакомиться с любопытными проблемами теории и практики русского языка:

• освоить приемы лингвистического или литературоведческого анализа:

• научиться говорить по-английски и понимать английскую речь:

• узнать кое-что о журналистике и оценить свои творческие способности;

• приобрести навыки, необходимые для успешной сдачи экзаменов в вуз?

Тогда пришлите нам вступительную работу, и мы поможем выбрать ту программу или программы, которые нацелены на решение именно вашей задачи.

Чтобы специалисты отделения могли предложить вам наиболее эффективную форму обучения, им необходимо как можно больше знать о ваших целях и проблемах, поэтому в качестве вступительной работы предлагается ответить на вопросы помешенного ниже теста.

Отвечать на вопросы теста следует на двойном тетрадном листе, указав на первой странице важные для нас данные: ФИО, какой класс заканчиваете. полный почтовый адрес, телефон (если есть). Затем полностью перепишите условия теста и выполните задания